### <<HTML+CSS+JavaScript>

<<HTML+CSS+JavaScript >>

- 13 ISBN 9787302255161
- 10 ISBN 7302255164

出版时间:2011-6

页数:373

PDF

http://www.tushu007.com

## <<HTML+CSS+JavaScript>

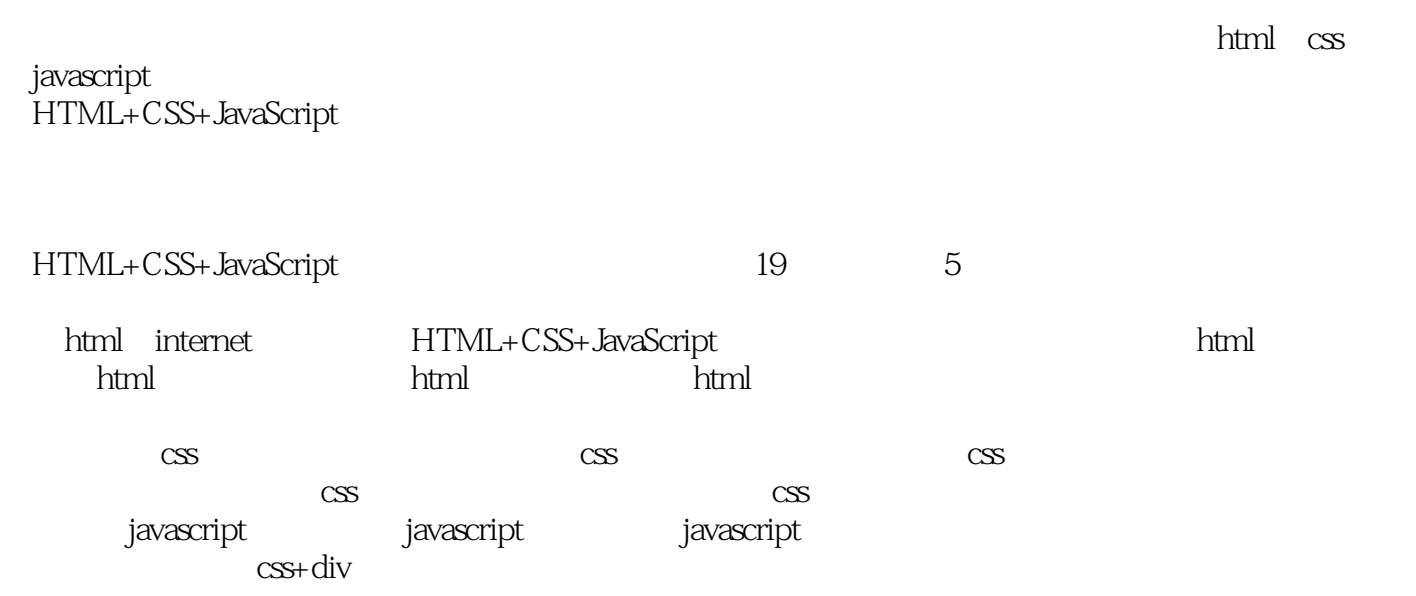

## <<HTML+CSS+JavaScript>>

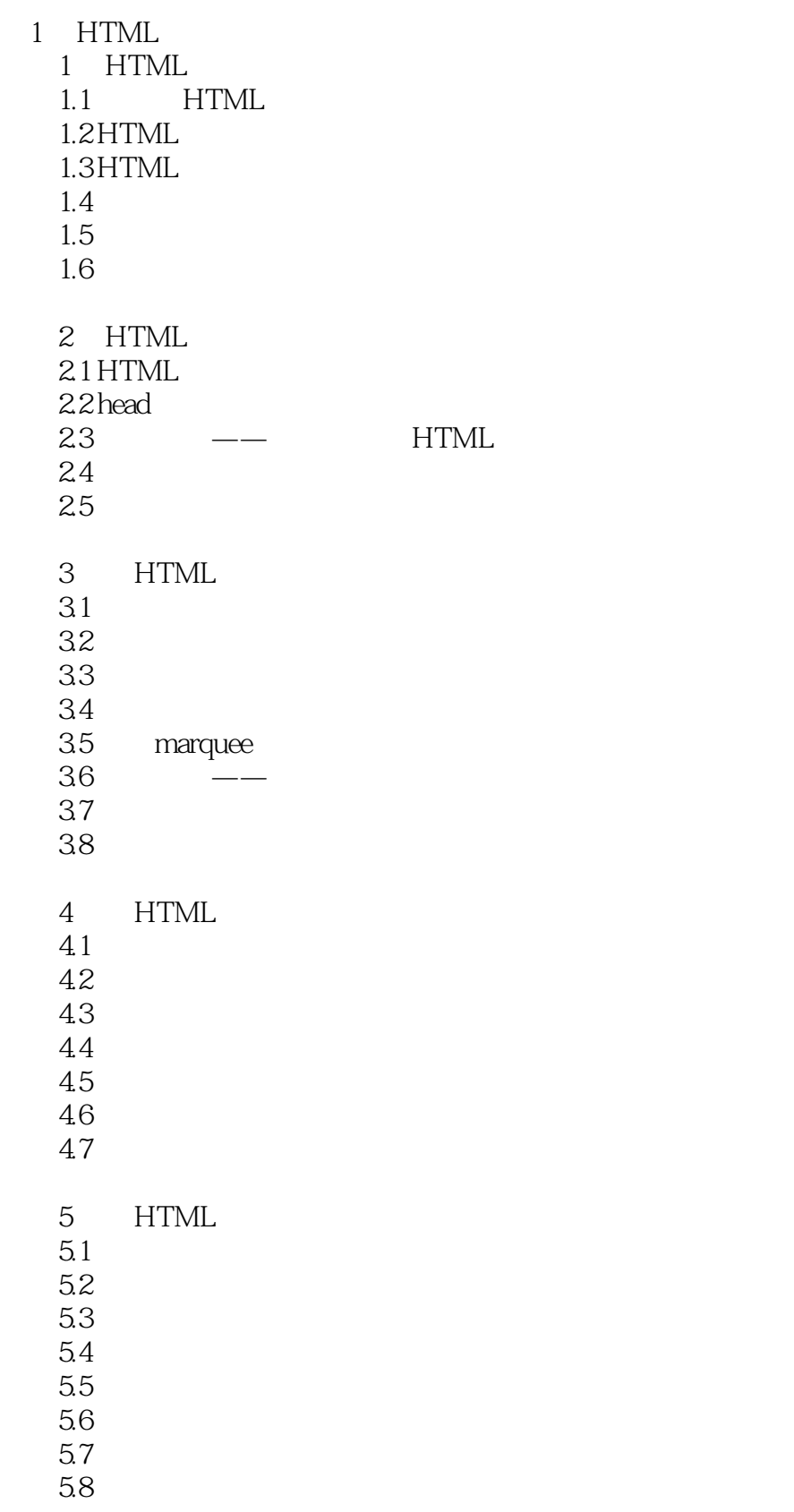

## <<HTML+CSS+JavaScript>

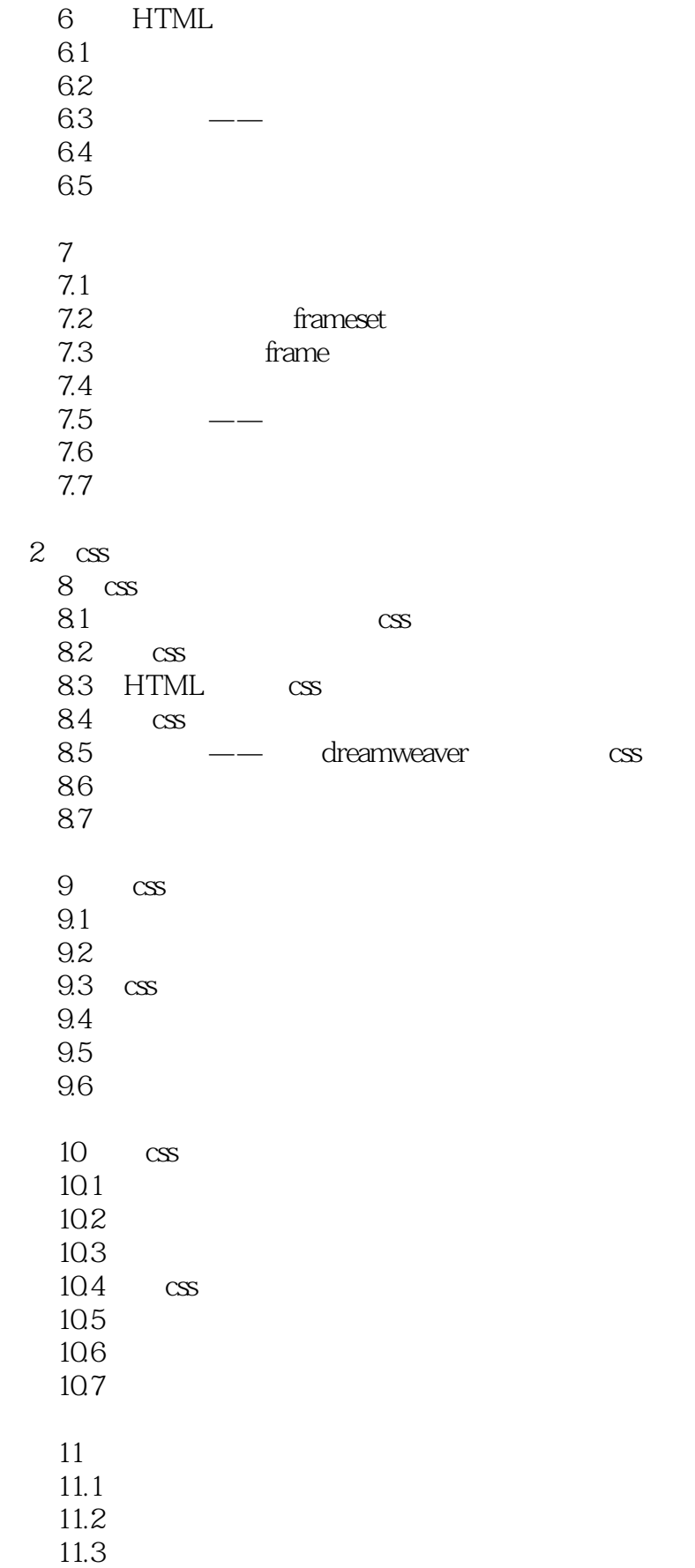

# <<HTML+CSS+JavaScript>

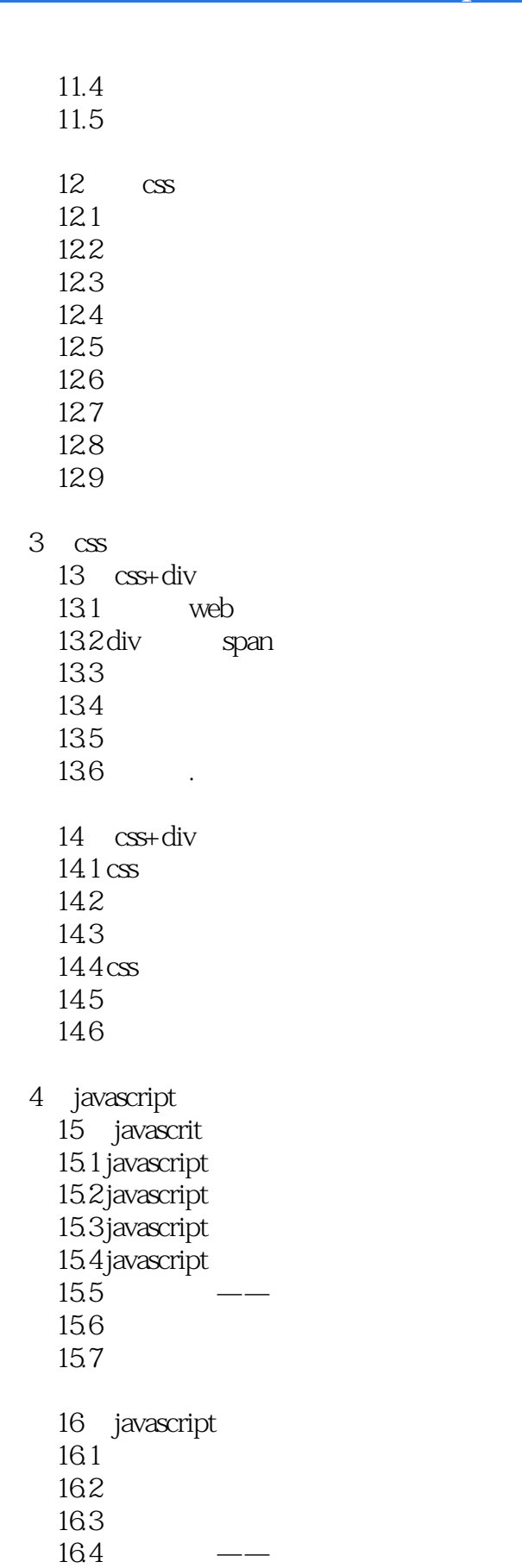

16.5

# <<HTML+CSS+JavaScript

166

17 javascript  $17.1$ 17.2 17.3 javascript  $17.4$ 17.5 17.6 – 17.7 17.8

 $5$ 

 $18$ 18.1 18.2 183 184 185 186 第19章 公司宣传网站的布局  $19.1$ 19.2 19.3

19.4

19.5

## <<HTML+CSS+JavaScript>>

## <<HTML+CSS+JavaScript>

本站所提供下载的PDF图书仅提供预览和简介,请支持正版图书。

更多资源请访问:http://www.tushu007.com